Upgrade Vista To Windows 7 Error Code **[0x00000e9](http://my.inmanuals.com/document.php?q=Upgrade Vista To Windows 7 Error Code 0x00000e9)** >[>>>CLICK](http://my.inmanuals.com/document.php?q=Upgrade Vista To Windows 7 Error Code 0x00000e9) HERE<<<

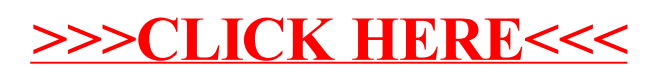